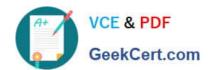

# **CRT-450**<sup>Q&As</sup>

Salesforce Certified Platform Developer I

# Pass Salesforce CRT-450 Exam with 100% Guarantee

Free Download Real Questions & Answers PDF and VCE file from:

https://www.geekcert.com/crt-450.html

100% Passing Guarantee 100% Money Back Assurance

Following Questions and Answers are all new published by Salesforce
Official Exam Center

- Instant Download After Purchase
- 100% Money Back Guarantee
- 365 Days Free Update
- 800,000+ Satisfied Customers

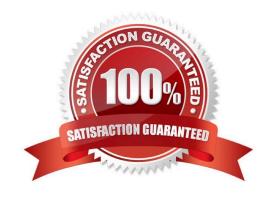

# https://www.geekcert.com/crt-450.html 2024 Latest geekcert CRT-450 PDF and VCE dumps Download

#### **QUESTION 1**

Which two are best practices when it comes to component and application event handling? Choose 2 answers

- A. Handle low-level events in the event handler and re-fire them as higher-level events.
- B. Try to use application events as opposed to component events.
- C. Use component events to communicate actions that should be handled at the application level.
- D. Reuse the event logic in a component bundle, by putting the logic in the helper.

Correct Answer: AD

#### **QUESTION 2**

The sales team at Universal Containers would like to see a visual indicator appear on both Account and Opportunity page layouts to alert salespeople when an Account is late making payments or has entered the collections process.

What can a developer implement to achieve this requirement without having to write custom code?

- A. Quick Action
- B. Formula Field
- C. Roll-up Summary Field
- D. Workflow Rule

Correct Answer: B

#### **QUESTION 3**

An Apex method, getAccounts, that returns a List of Accounts given a searchTerm, is available for Lightning Web components to use. What is the correct definition of a Lightning Web component property that uses the getAccounts method?

# https://www.geekcert.com/crt-450.html 2024 Latest geekcert CRT-450 PDF and VCE dumps Download

```
A. SauraEnabled(getRocounts, searchTerm')
accountList:

C. SauraEnabled(getRocounts, searchTerm'))
accountList:

D. Swire(getAccounts, searchTerm')
accountList:

A. Option A

B. Option B

C. Option C

D. Option D

Correct Answer: C
```

## **QUESTION 4**

A developer creates a custom controller and a custom Visualforce page by using the code block

```
below:
```

```
public class MyController {
public String myString {
  get {
  if (myString == null) { myString = \\'a\\';
  }
  return myString;
} private set; } public string getMyString (){
  return \\'getMyString\\';
} public string getStringMethod () {
  if (myString == null) {
```

# https://www.geekcert.com/crt-450.html 2024 Latest geekcert CRT-450 PDF and VCE dumps Download

myString = \\'b\\';
} return myString;
}
}{!StringMethod}, {!myString}, {!myString}
What can the user expect to see when accessing the custom page?
A. A, a, a
B. B, b, b
C. A, b, getMyString
D. B, a, getMyString
Correct Answer: A

### **QUESTION 5**

A company wants to create an employee rating program that allows employees to rate each other. An employee\\'s average rating must be displayed on the employee record. Employees must be able to create rating records, but are not allowed to create employee records. Which two actions should a developer take to accomplish this task? choose 2 answers

- A. Create a master-detail relanstionship between the rating and employee object
- B. Create a trigger on the rating object that updates a field on the employee object
- C. Create a roll-up sumary field on the employee and use avg to calculate the average rating score
- D. Create a lookup realntionship beteween the rating and employee object

Correct Answer: AC

CRT-450 VCE Dumps

CRT-450 Study Guide

**CRT-450 Exam Questions**